# MTH 655 CLASS SUMMARY (almost)

- min  $G(U)$ 
	- U solves a nonlinear PDE:
		- $F(U)=0$
		- discretize:

 $- F_h(U_h) = 0$ 

• apply Newton's method

 $-Js = -F$  h

- solve linear system
	- » iterative solver (multigrid,gmres)
	- » parallel preconditioner
	- » use domain decomposition (multilevel)
- http://www.math.oregonstate.edu/~mpesz/teaching/655

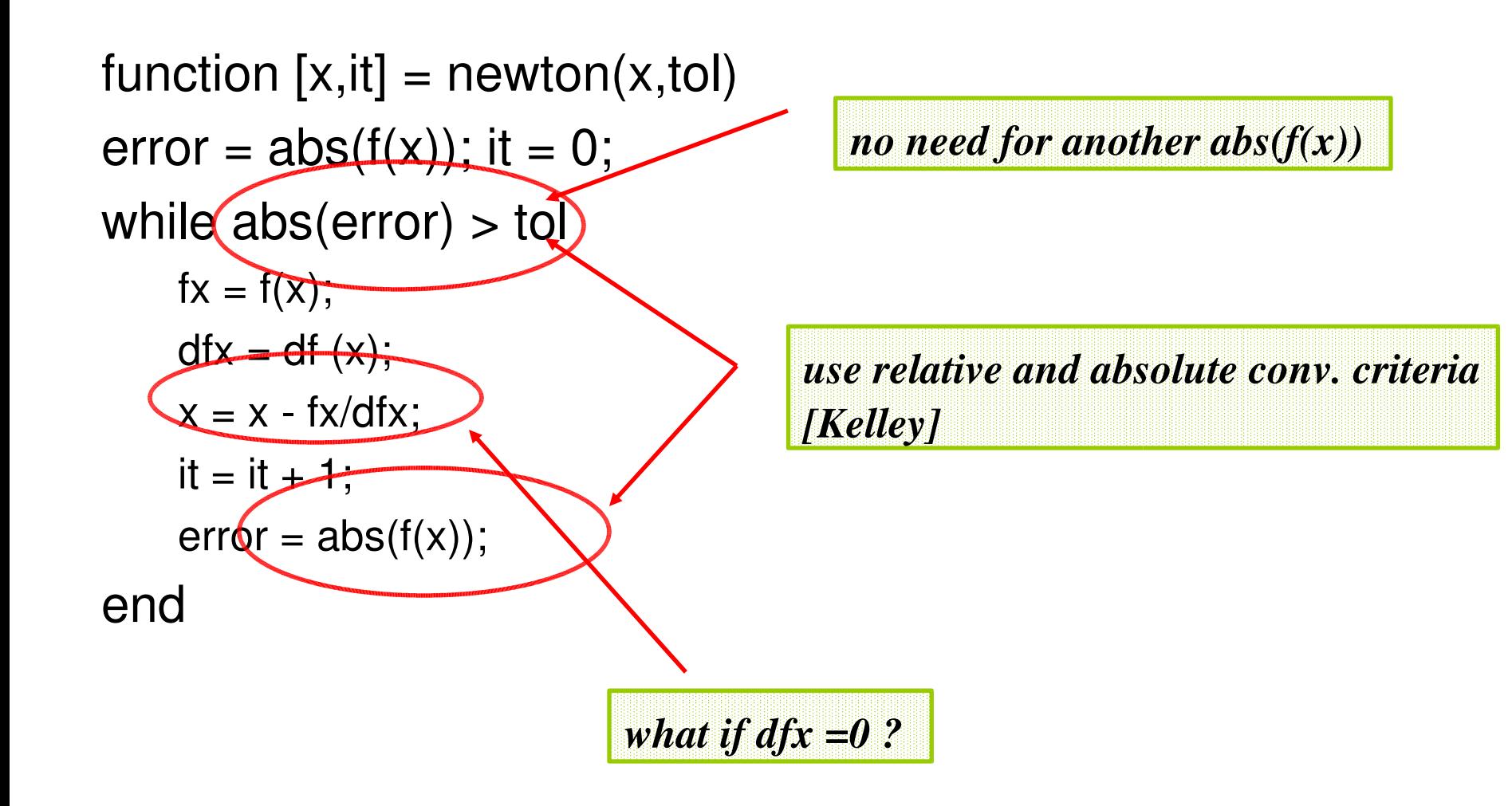

1. solve  $sin(x)=1$ 

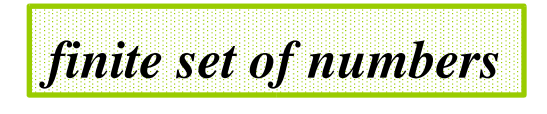

- 2. rates of convergence:
	- 1. c) is Newton's method from 3)
	- 2. d) is secant method from 3)
- 3. Newton's algorithm for  $x^2-1=0$

*quadratic convergence only close to exact root !!!!!*

- 6. EXTRA: stability of numerical derivatives
	- most found

*critical h \approx 10^{7}*

- use cygwin and Unix to operate on files
- compile and run
- correct

 $norm = 0.$ D0 do  $i = 1, n$  $norm = norm + (abs(x(i)))^{**}2$ enddo  $norm = sqrt(norm)$ *x(i)\*x(i) suffices !!!*

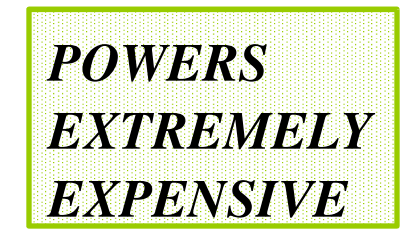

- 1. compute norms L<sub>1</sub>, L<sub>2</sub>, L<sub>infty</sub>
- 2. "sum" of harmonic series
	- appears to converge

*sadly, appears to converge to 15 (single precision) 23 (double precision)*

how big a vector can you allocate ?

*machine dependent*

- 3. rewrite NEWTON's algorithm in FORTRAN
	- difference between single and double precision

#### **LAB 3-4**

- ssh and scp to app. science.or egonstate.edu
- link and compile a sample program
	- use LAPACK library
		- call  $\bigcup_{n=1}^{\infty}$  CESV(h, 1, a, n, pivot, f, n, ok)
	- use modules, Makefiles
	- correct the code

do i = 1, n  
\n
$$
a(i,j) = 2D0
$$
  
\nif (i.gt.1)  $a(i,i-1) = -1D0$   
\nif (i.H.n)  $a(i,i+1) = -1D0$   
\nenddo

 $do i = 1, n$  $a(i,i) = 2D0$ enddo do  $i=1, n-1$  $a(i,i+1) =$  $-1<sub>DD</sub>$  $a(i+1,i) =$  $-1<sub>DD</sub>$ enddo

*replace by DPTSV (requires formatting)*

#### **LAB 3-4**

- 1. Implement example 2 or 3 from class
	- compute residual, Jacobian
	- call appropriate solver (DGESV ?)

#### 2. Try a modification of Newton

• remember to save Jacobian (factorization !)

- 3. Change convergence criteria
	- tolerance etc.

## LAB 5-6: iterative solvers

- 1. Solve Au=0
	- stationary methods – cgs, gmres
- 2. FORTRAN (Jacobi)
	- 1.  $y=1. D0/a(l,i)^*(...)$
- 3. Block Jacobi: slowly convergent
- 4. Newton:
	- use gmres instead of A\b
	- should influence number of Newton iterations
	- *for ex. if tolerance is 0.5*
- 5. Multigrid

## LAB 7-8

• implementation using MPI

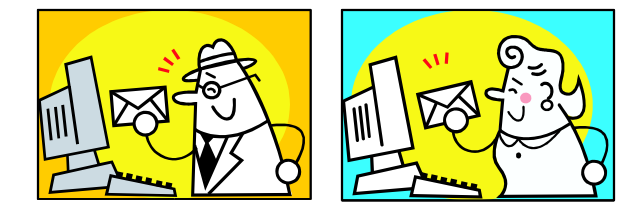

- ssh and scp to cluster
- set up environment
- use the queue'ing system – qsub, qstat

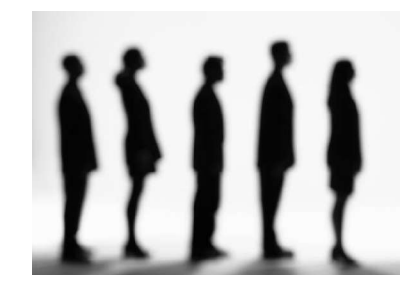

# LAB 7-8 mypi.f

- compile and run http://www.math.oregonstate.edu/~mpesz/t
- modify myn in code to be  $10 > 100 > 1000$ .

*error decreases by a factor of 100, 100 (method isO(h^2))*

• Test your code on 2, 4, 8 processors.

*results are the same, of course ….*

## LAB 7-8: handshake

- if (p.lt.nproc) then call MPI\_Send(u(myn),1,MPI\_DOUBLE\_PRECISION, rank +1,tag,MPI\_COMM\_WORLD,ierr ); endif
- if (p.gt.1) then call MPI\_Send(u(1), 1, MPI\_DOUBLE\_PRECISION, rank - 1, tag, MPI COMM WORLD, ierr ); endif
- if (p.lt.nproc) then call MPI\_RECV (uright, 1, MPI\_DOUBLE\_PRECISION, rank, tag, MPI\_COMM\_WORLD, status, ierr ); endif
- if (p.ge.1) then call MPI\_RECV (uleft, 1, MPI\_DOUBLE\_PRECISION, rank - 1, tag, MPI COMM WORLD, status, ierr ); endif
- http://www.math.oregonstate.edu/~mpesz/t

# LAB 7-8 myjacobi.f

- implement
	- Jacobi in parallel,
	- same as overlapping domain decomposition
	- uses mechanisms from
		- MYPI: global reduce
		- handshake: local communication
	- http://www.math.oregonstate.edu/~mpesz/teaching/
	- http://www.math.oregonstate.edu/~mpesz/teaching/

- 1. confirm that a descent method and a decrease in residual do not lead to a success (min of  $x^2$ )
	- ex1: oscillates
	- ex2: converges to 1
- 2. Newton's method for minimization
	- same issues as usual: lack of global convergence
	- fast convergence only really close to the root
- 3. Globalized Newton with Armijo's rule and line search with backtracking
	- algorithm blows up for  $arctan(x)=0$
	- correction: first two steps use lambda=1/4,1/8

# What we have NOT done

- parallel speedup studies
- real domain decomposition examples
- calling algebraic multigrid as a linear solver
- comprehensive example:
	- find min  $G(U)$  where  $F(U)=0$ 
		- coefficient identification
		- uncertainty quantification
		- inverse problems (using forward models)
		- data assimilation (Gauss-Newton)
		- nonlinear LSQ (Leverberg-Marquardt)
		- optimal control
		- shape optimization
- SEMINAR today, 12:00 in Gilkey 113

# Comprehensive example

- min  $G(U)$ 
	- U solves nonlinear PDE:
		- $F(U)=0$
		- discretize:
			- $F_h(U_h) = 0$
		- apply Newton's method

 $-Js = -F$  h

- solve linear system
	- » iterative solver (gmres)
	- » parallel preconditioner
	- » use domain decomposition

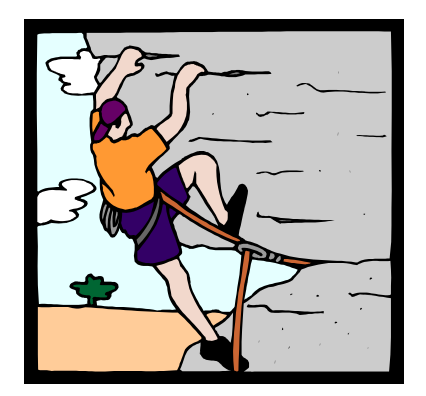

# Thank you !

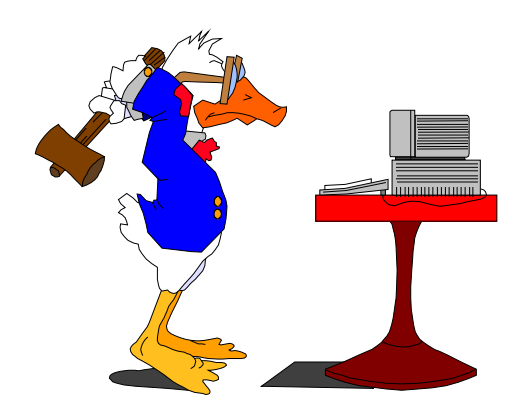